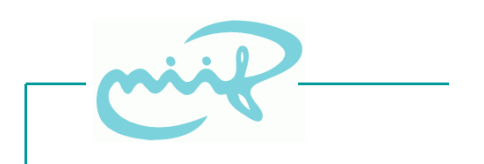

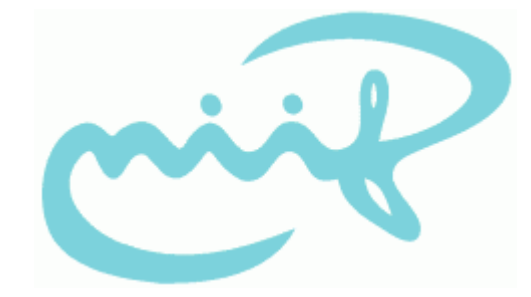

# **AAI & Shibboleth**

**HBONE Workshop**

**Bajnok Kristóf** *NIIF Intézet bajnokk@niif.hu*

*2007. november 7.*

7 Nov 2007 **National Information Infrastructure Developement Institute** 1 http://www.niif.hu

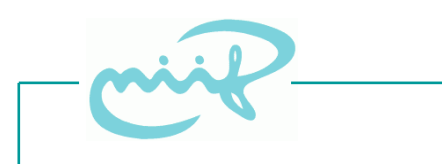

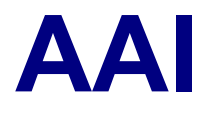

- **Cél 1: az autentikációt és az autorizációt leválasztani az alkalmazásról**
	- biztonságosabb
	- egyszerűbb
		- Single Sign on
	- egységesebb
- **Cél 2: Föderáció**
	- elosztott felhasználó menedzsment

## **Federation**

- Több intézmény közösen dolgozik
	- A közösen használt erőforrásokhoz szabályozott keretek között kell hozzáférni
	- **Legyen elég egyetlen identitás!**
- Az intézmények **megbíznak** egymás *Identity Managementjében*
	- eljárások
	- attribútumok használata

# **Federation elemek**

- **Identity Provider (IdP)**: "anyaintézmény"
	- azonosítást végez (SSO domainek között is)
	- felügyeli az identitásokat
	- felhasználói adatokat szolgáltat
- **Service Provider (SP)**: tartalomszolgáltató
	- megbízik az IdP-ben
		- nincsenek saját felhasználói
- Federation management
	- Home location (**WAYF**), metadata, stb
		- WAYF = Where Are You From?

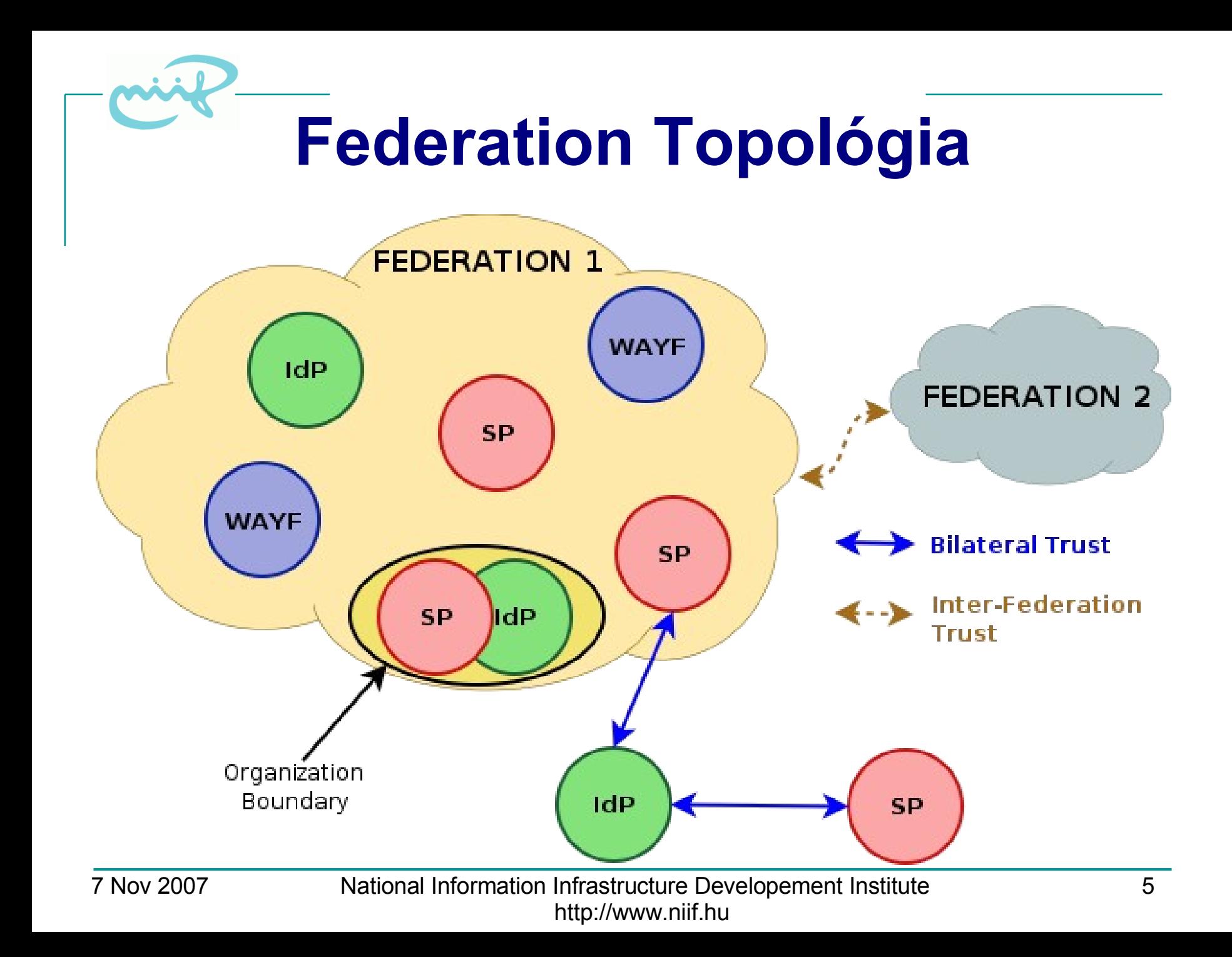

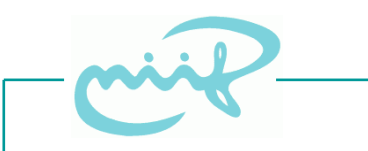

## **Kommunikáció az AAI-n belül**

- **SAML** (Security Assertion Markup Language)
	- OASIS nyílt szabvány, XML alapú
	- **Assertion**: állítás + paraméterek + aláírás
		- autentikációs esemény
		- attribútumok (+ egyéb...)
	- Profilok:
		- Browser profilok: az üzenetek továbbítása a böngészőn keresztül (POST)
		- SOAP-alapú profilok: közvetlen

## **SAML Assertion**

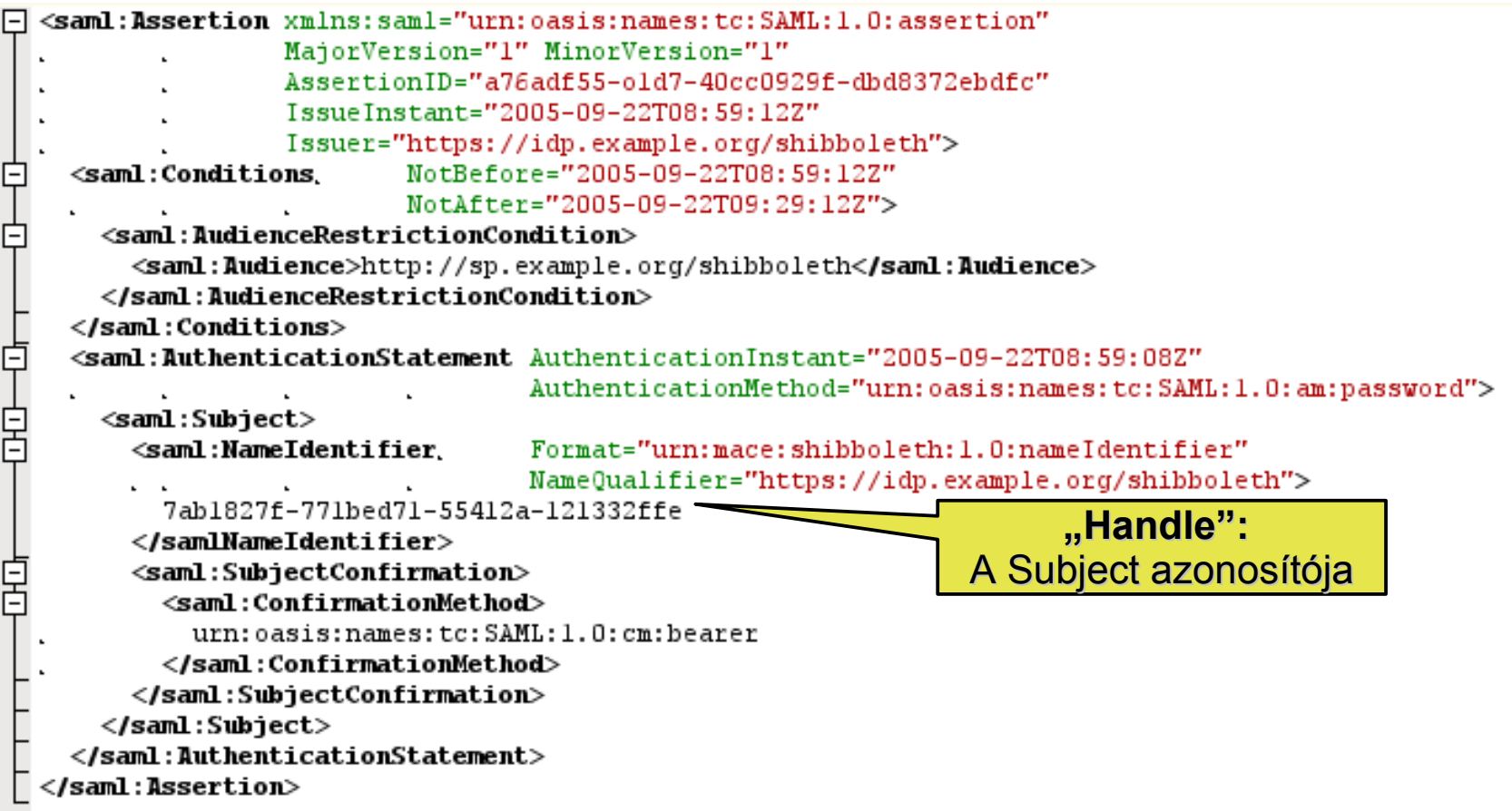

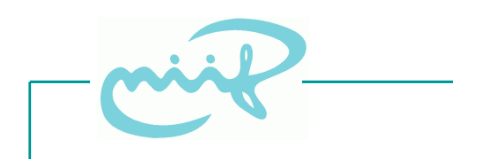

## **Shibboleth**

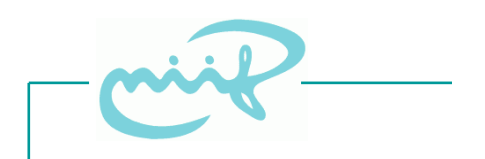

#### Forrás: http://www.thebricktestament.com

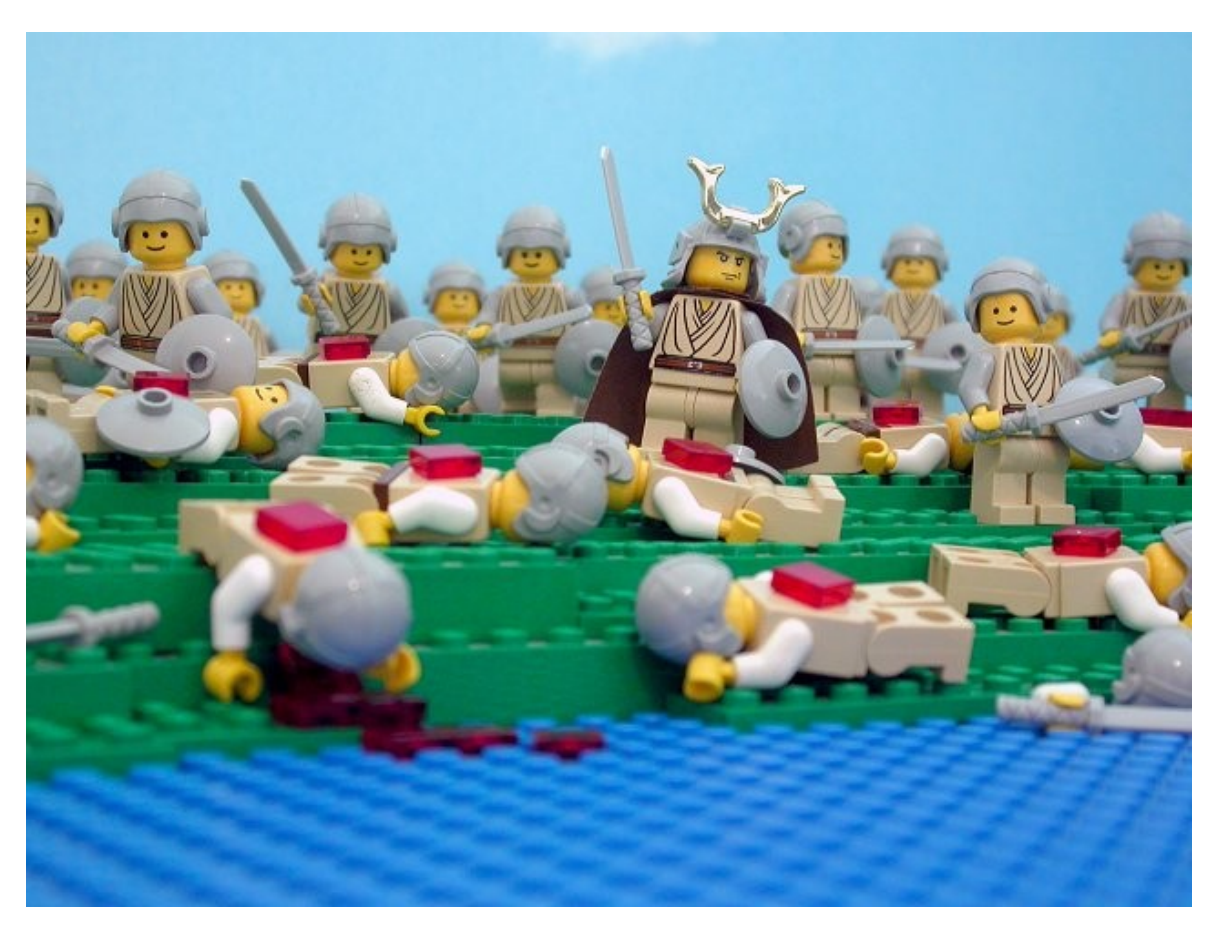

*Bírák 12,4-5*: És elfoglalák a Gileádbeliek Efraim előtt a Jordán réveit...

#### Forrás: http://www.thebricktestament.com

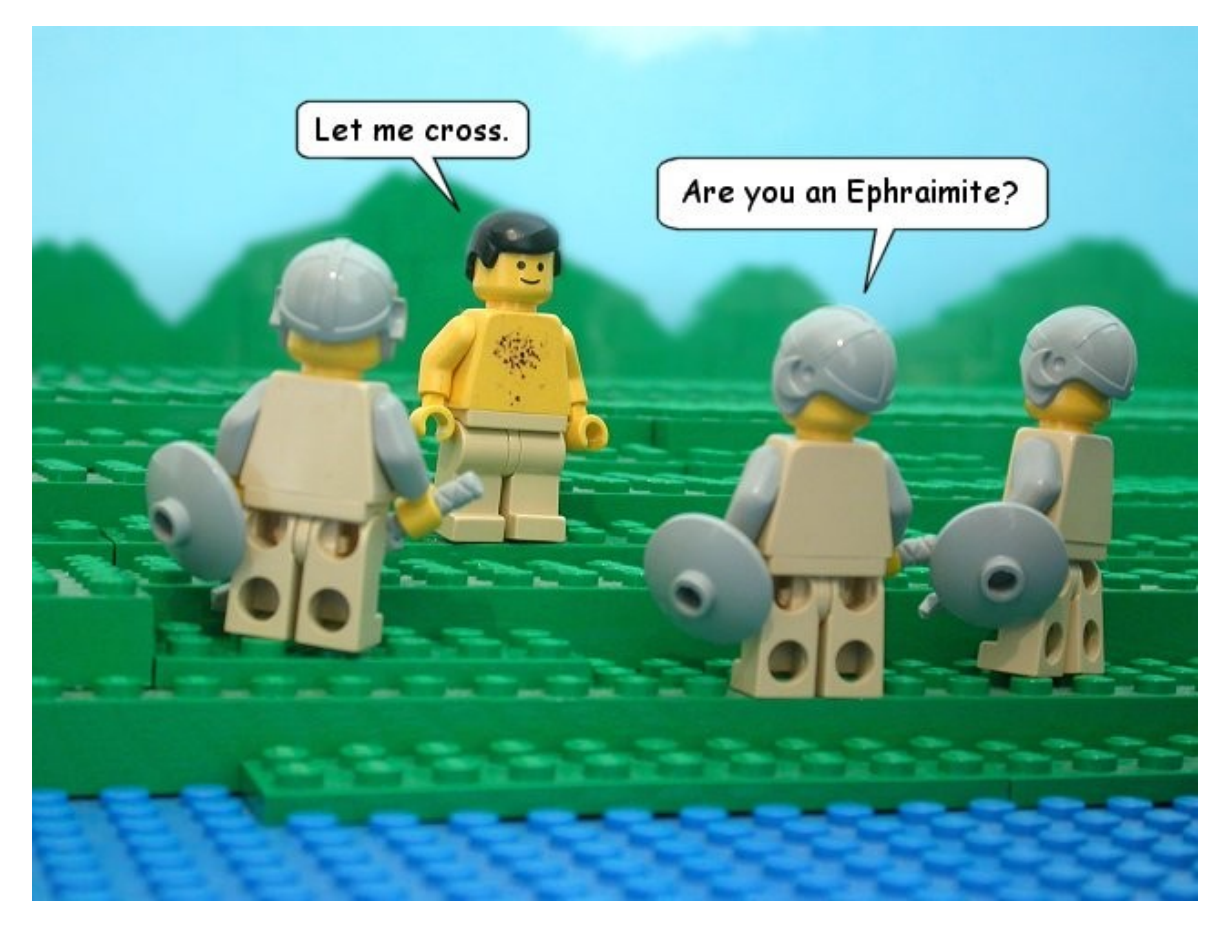

*Bírák 12,5*: ... és lőn, hogy mikor az Efraim közül való menekülők azt mondják vala: Hadd menjek által: azt kérdezték tőlük a gileádbeli férfiak: Efraimbeli vagy-é? ...

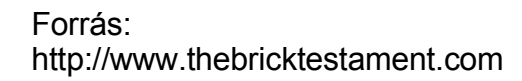

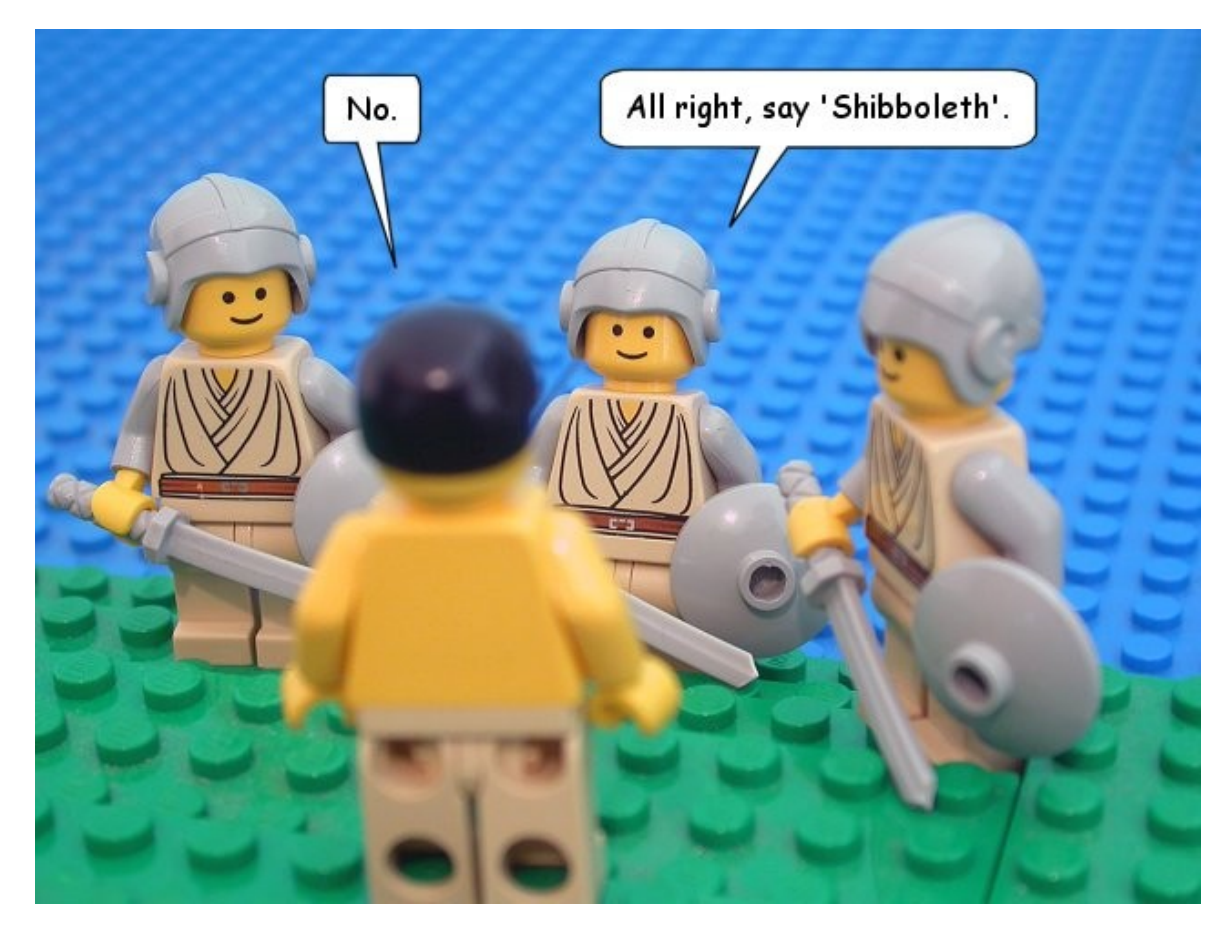

*Bírák 12,5-6*: ... és ha azt mondotta: nem! Akkor azt mondák néki: Mondd: Sibboleth! ...

7 Nov 2007 National Information Infrastructure Developement Institute 11 http://www.niif.hu

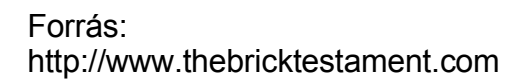

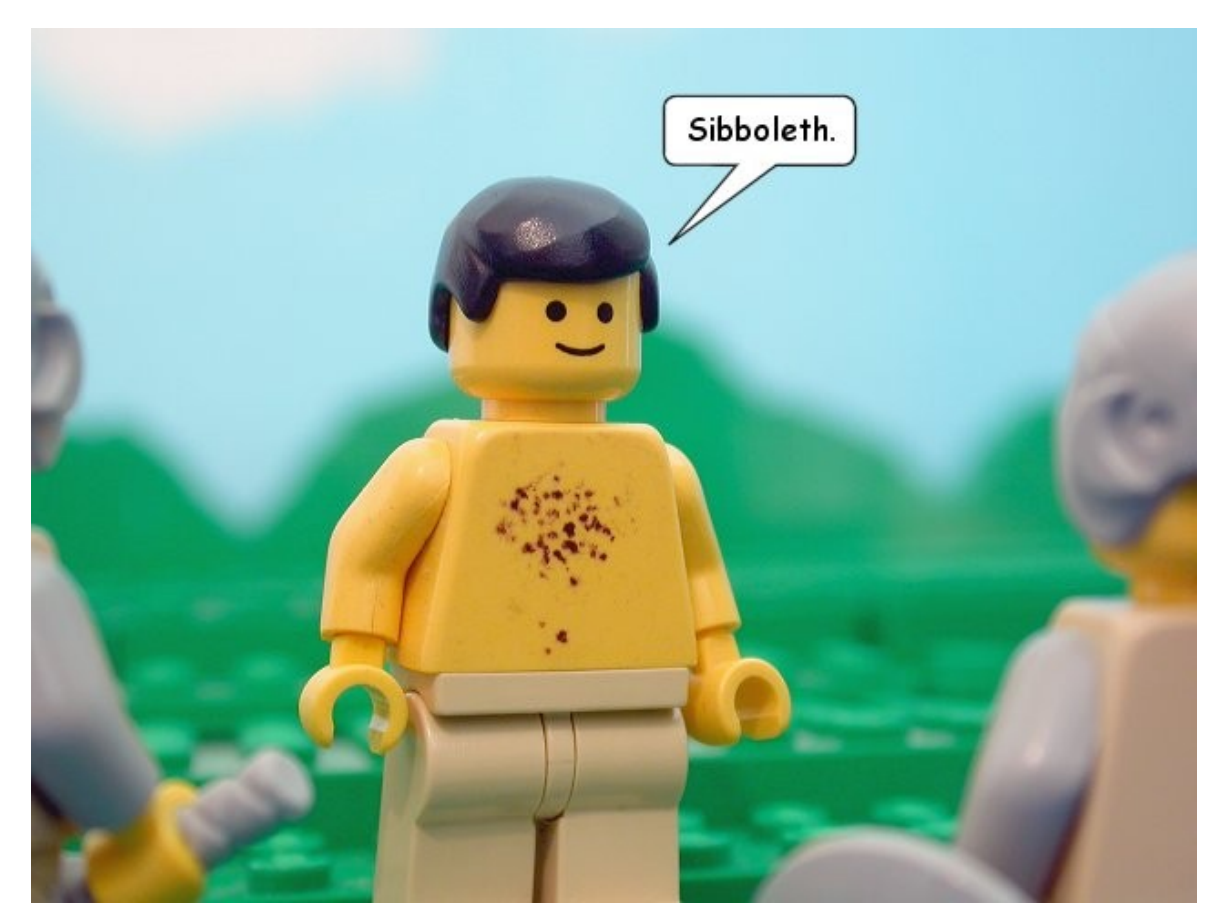

*Bírák 12,6*: ... És ha Szibbolethet mondott, mert nem tudta úgy kimondani, ...

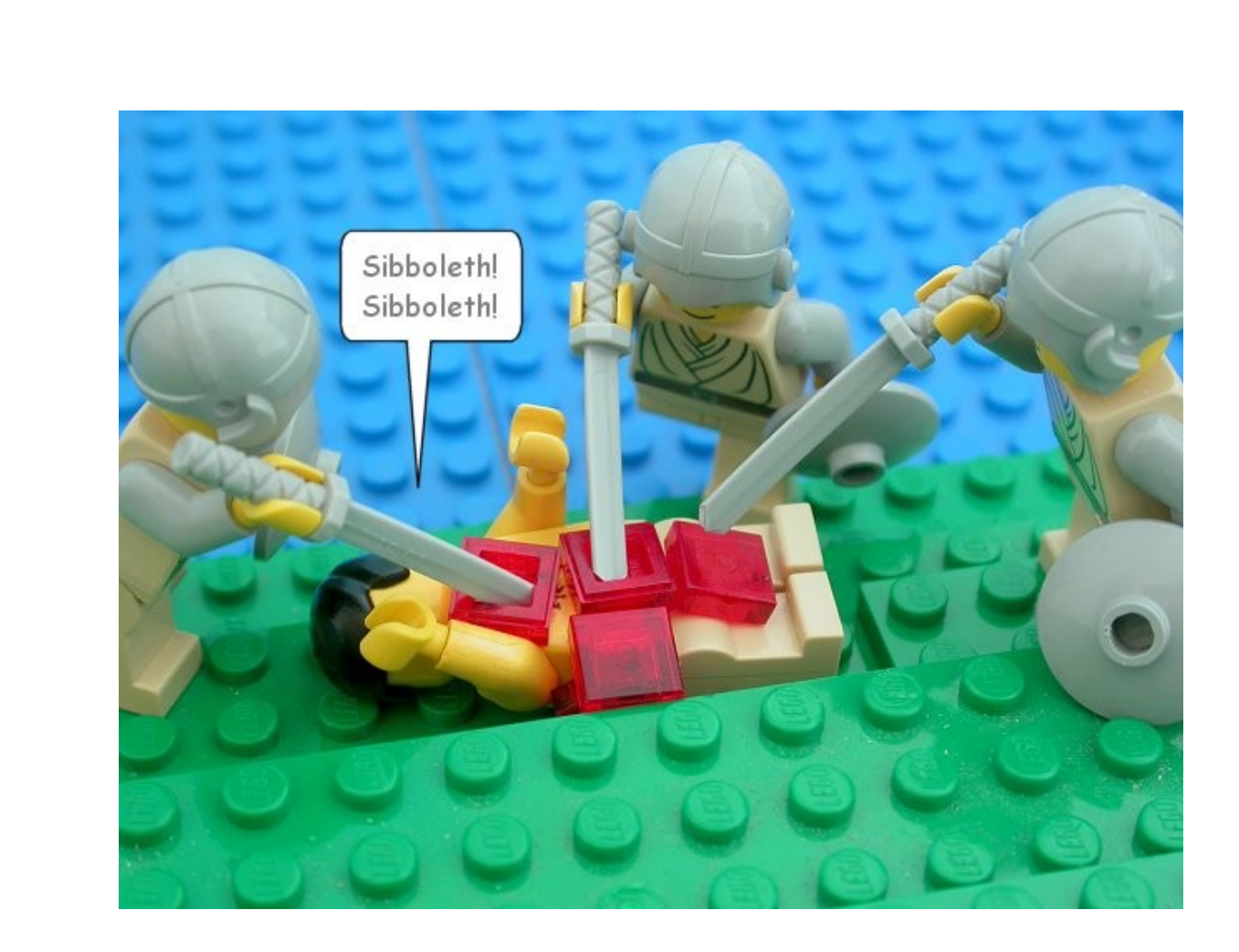

*Bírák 12,6:* ... akkor megfogták őt és megölték a Jordán réveinél, ...

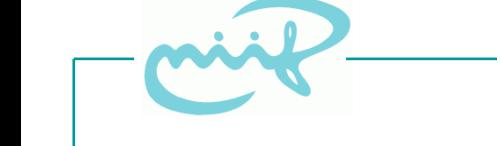

Forrás: http://www.thebricktestament.com

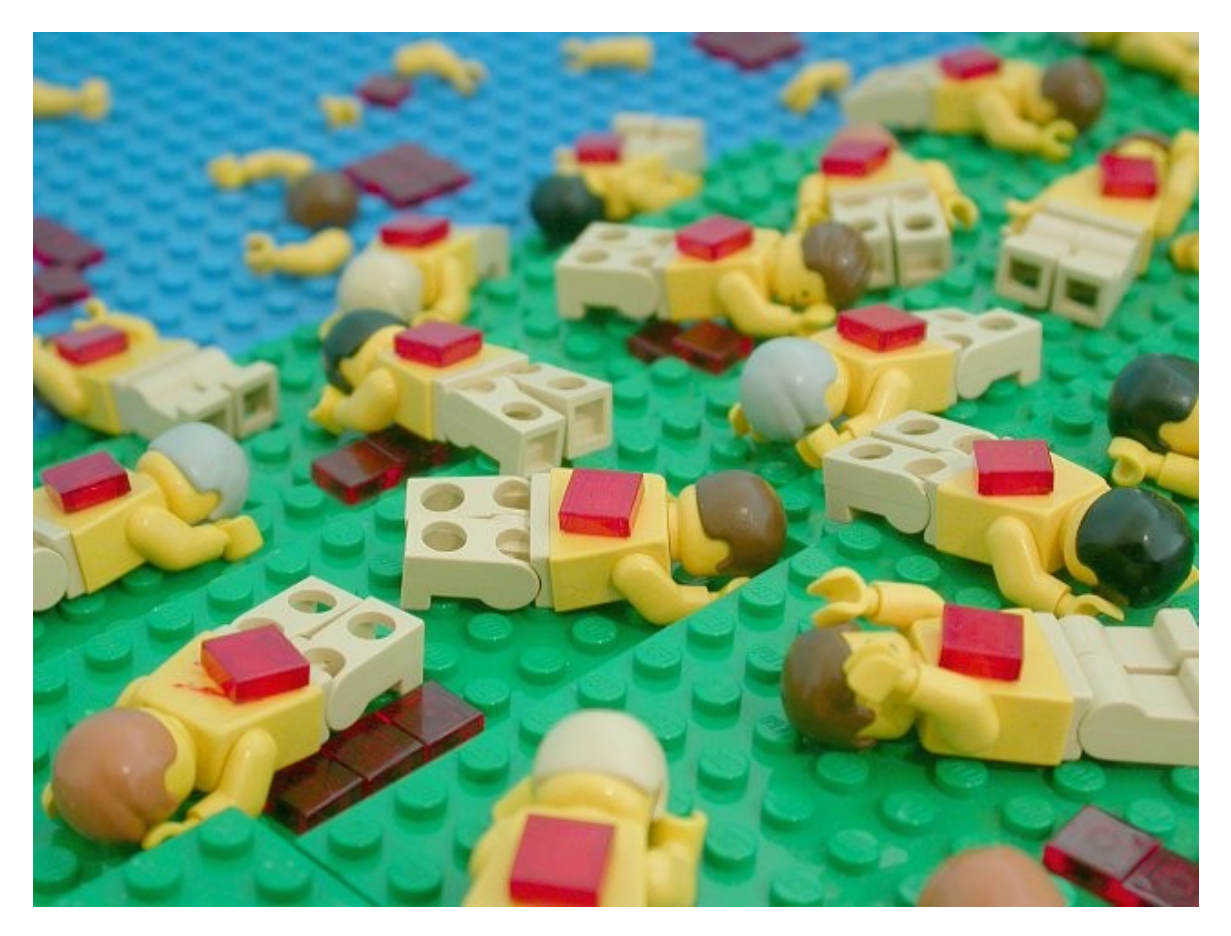

*Bírák 12,6*: ... és elesett ott abban az időben az Efraimbeliek közül negyvenkétezer.

7 Nov 2007 National Information Infrastructure Developement Institute 14 http://www.niif.hu

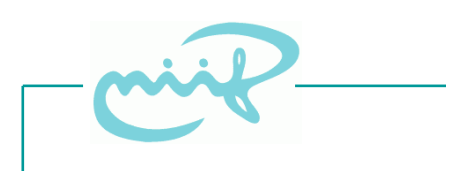

## **Shibboleth**

- **Internet2** által fejlesztett szoftver
	- Webes Single Sign-On
	- Föderáció
	- SAML 1.1 kompatibilitás

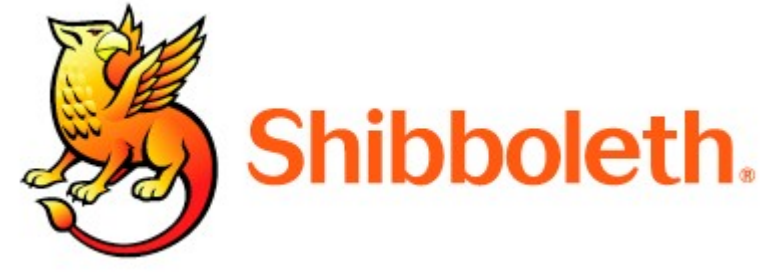

- részben... a Shibboleth 1.3 egy protokoll is egyben
- nyílt forráskódú
- **IdP**: Java
- **SP**: Apache / IIS modul
- (**WAYF**): Java (proof-of-concept)

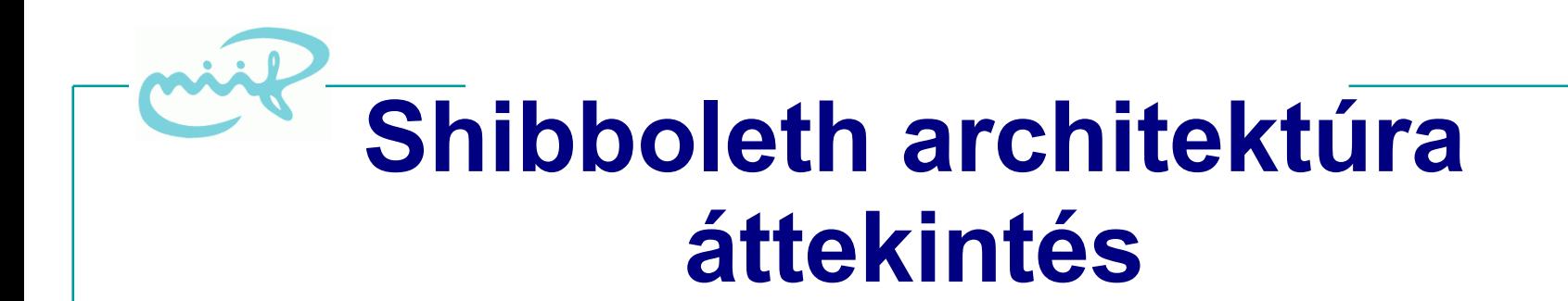

#### **Identity Provider**

#### **Service Provider**

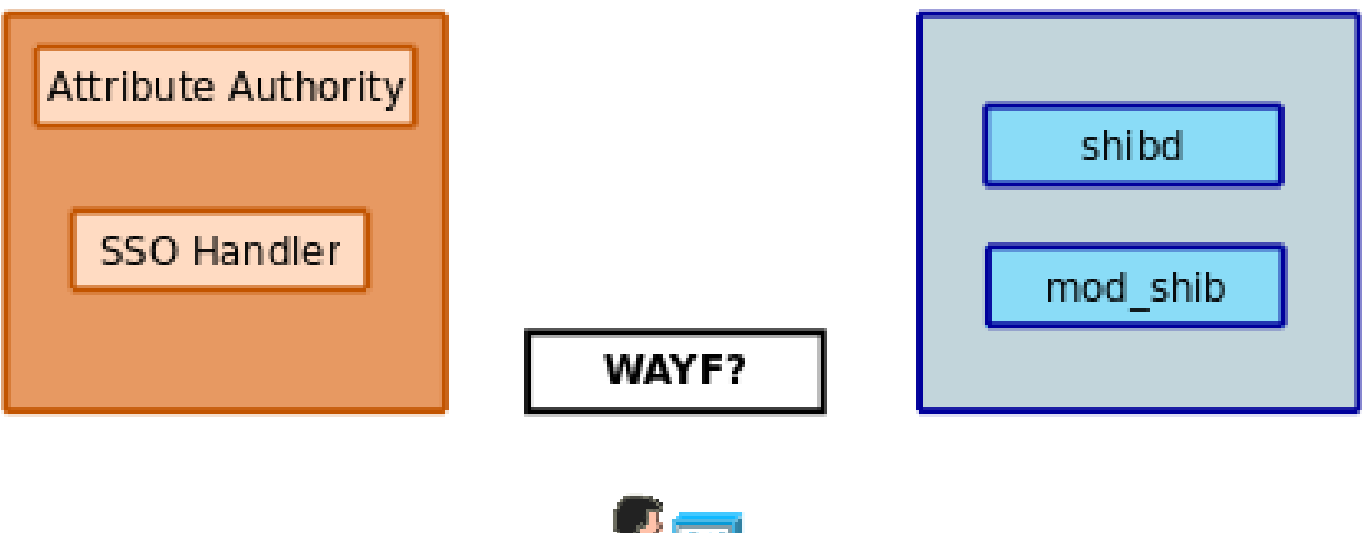

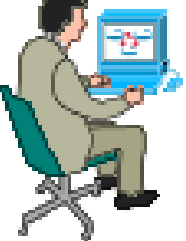

7 Nov 2007 National Information Infrastructure Developement Institute 16 http://www.niif.hu

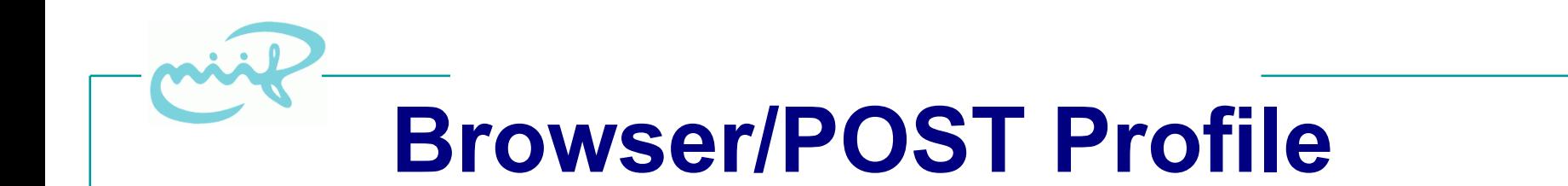

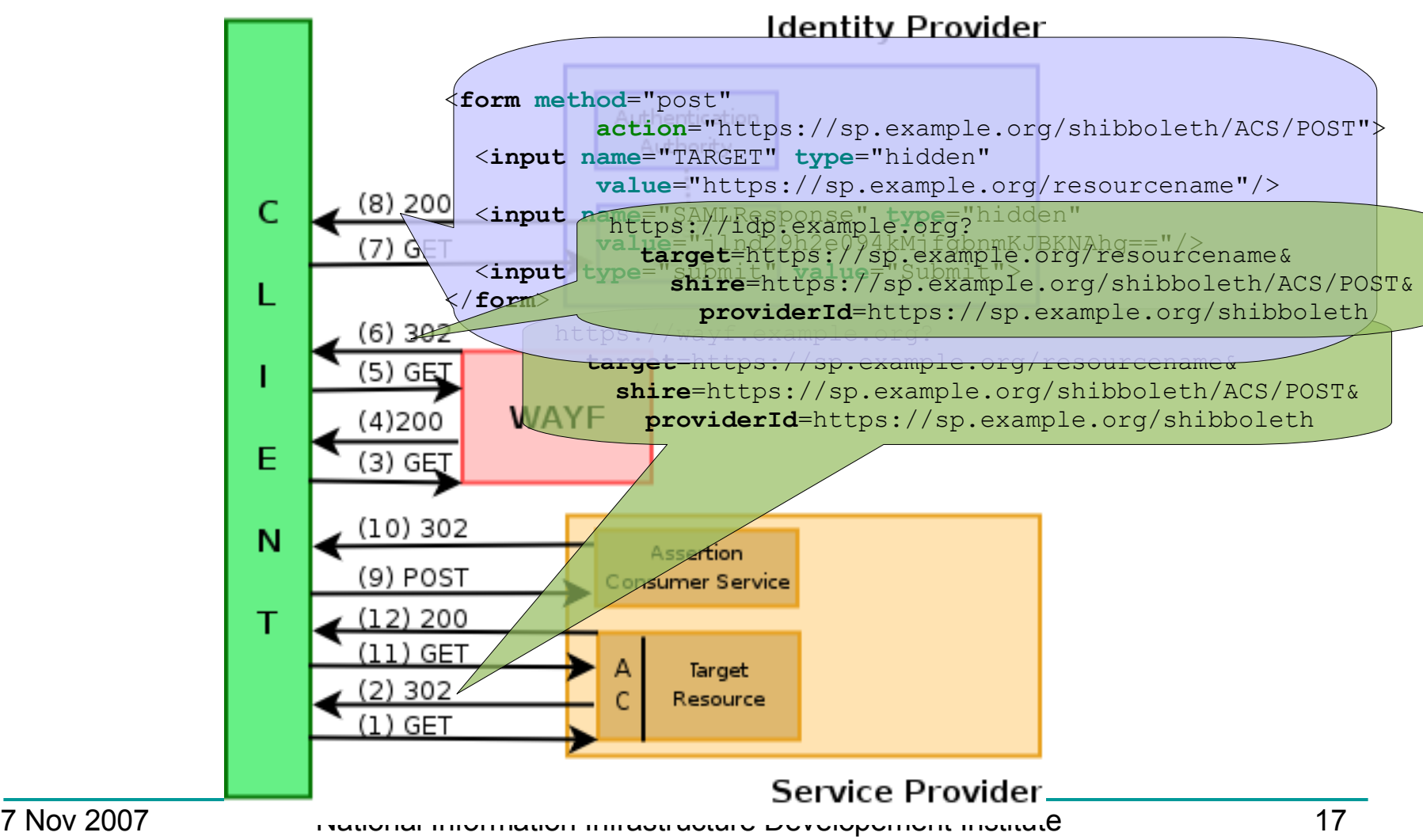

http://www.niif.hu

## **Attribute Exchange**

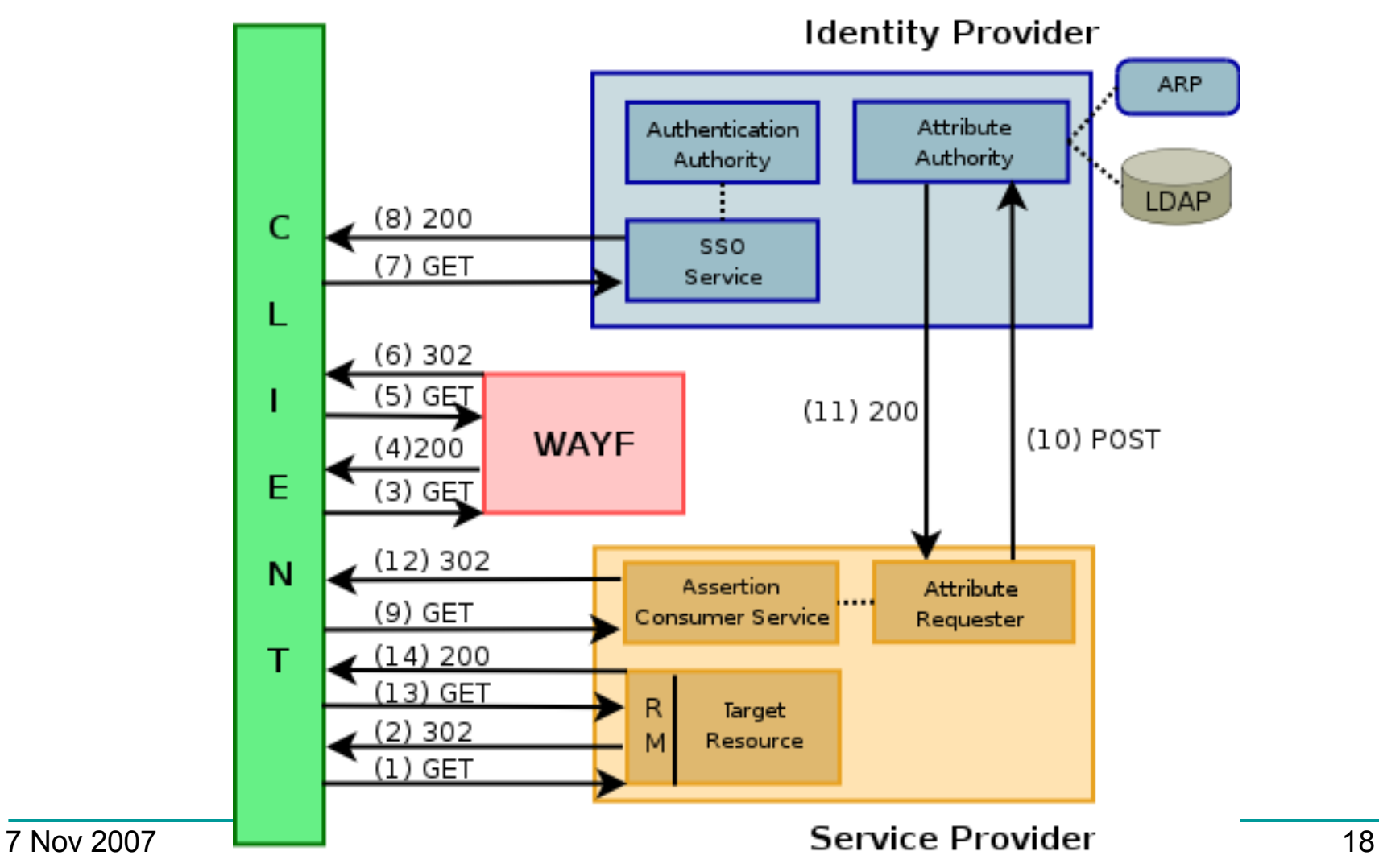

http://www.niif.hu

#### **Browser/Artifact Profile Identity Provider** *<< SOAP Header >>* Attribute ation Authority **<samlp:Request** RequestID="12345" ...> ... **<samlp:AssertionArtifact>** Artifact Resolution AA73DNFONNBVAQQVNRTGB+LKDFGL25GF949NFDN kample.org/shibboleth/SSO/Artifact? **</samlp:AssertionArtifact> TARGET**=https://sp.example.org/resourcename& **</samlp:Request> SAMLArt**=AA73DNFONNBVAQQVNRTGB%2BLKDFGL25%2BGF949NFDN https://wayf.example.org? (5) GE **targetarget Constants. shire=https://sp.example.org/shibboleth/ACS/Artifact&** (4)200 **providerId**=https://sp.example.org/shibboleth *<< SOAP Header >>* **<samlp:Response** InResponseTo="12345" ...> ... **<samlp:Status>** <samlp:StatusCode Value="samlp:Success"/> **</samlp:Status> <samlp:Assertion>...</samlp:Assertion> </samlp:Response>**Service Provider 7 Nov 2007 National Information Infrastructure Developement Institute 19

http://www.niif.hu

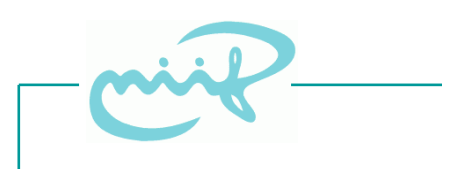

## **Metaadatok**

- Metadata
	- IdP metaadatok: intézményi adatok + cert +
		- Scope
		- SSO
			- Artifact Resolution Service URL
		- AA
	- SP metaadatok: intézményi adatok + cert +
		- Assertion Consumer Service URL
			- Browser/POST és Browser/Artifact profile-ra

# **Alkalmazások levédése**

- Forced Session (default)
	- webszerver modul véd
	- request csak autentikálva és autorizálva kerülhet az alkalmazáshoz

 $<sub>1</sub>ocation <sub>2</sub>$ </sub> AuthType shibboleth require affiliation employee@niif.hu require user jako@bme.hu ritter@elte.hu </Location>

# **Alkalmazások levédése**

- Lazy Session
	- "Login with Shibboleth" gomb
	- Az alkalmazáshoz eljuthat a kérés szűrés nélkül
	- A bejelentkezés státusza pl. a HTTP\_SHIB\_APPLICATION\_ID vizsgálatával kérdezhető le
		- nem spoof-olható

```
<Location /shiblazy>
Ē.
                  AuthType shibboleth
                  ShibRequireSession Off
                   require shibboleth
              </Location>
```
7 Nov 2007 National Information Infrastructure Developement Institute 22 http://www.niif.hu

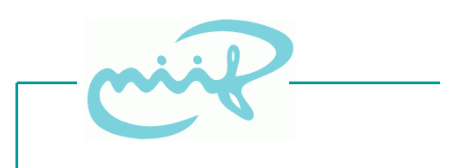

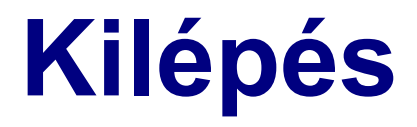

- Nehéz...
- Biztos módszer: böngésző bezárása – cookie-k, HTTP autentikáció törlése
- IdP: függ az autentikációs metódustól – pl. session lejárat
- SP: session törlése

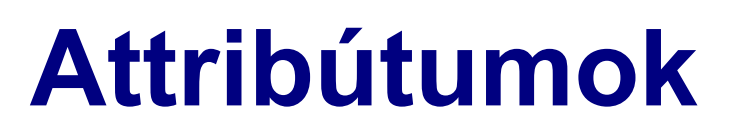

- IdP kiadja
	- Attribute Release Policy (ARP)
- SP ellenőrzi, elfogadja
	- Attribute Acceptance Policy (AAP)
		- pl. Scope ellenőrzés metadata alapján
	- Az alkalmazás HTTP változókban kapja meg
		- HTTP SHIB\_\*
			- spoofing védelem

# **Nemzetközi kapcsolatok**

- **EduGAIN**: Géant 2 JRA5 munkacsoport
	- föderációk közti kapcsolat
		- ún. Bridging Element-ek segítségével
		- a távoli föderáció egy IdP-ként vagy SP-ként jelenik meg
	- pl.: https://kelimutu.switch.ch/aai/

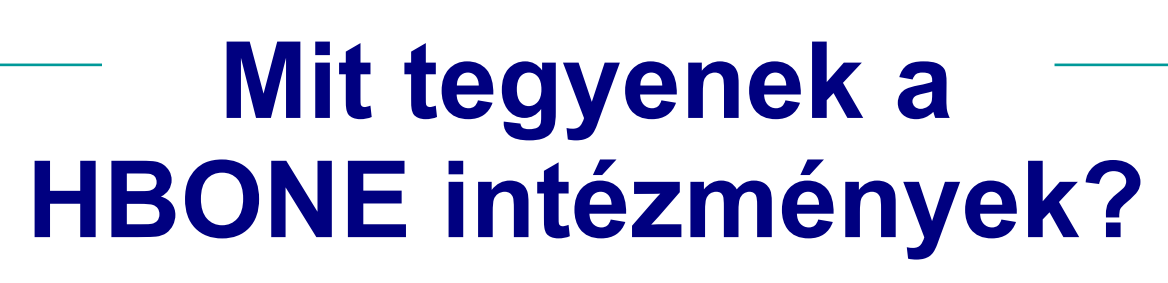

- IdP telepítés, csatlakozás
	- Cél: központi szolgáltatások "shibbolizálása"
		- CA, VoD, Videokonferencia booking, stb
		- Projekt és egyéb központi oldalak
- Részvétel a végleges föderációs szabályok kidolgozásában
- Belső SSO kialakítás – pl. e-learning

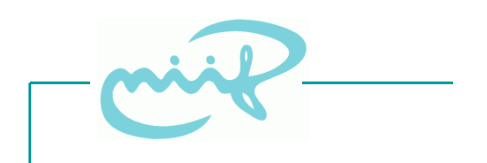

### Bővebb információ: **http://wiki.aai.niif.hu**